**für digital-stage-box, basierend auf ORLANDOviols Technologie**

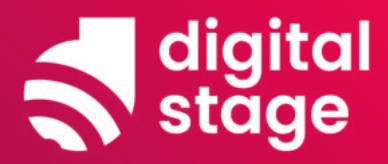

### **Vorbereitungen Schritt für Schritt**

 **Raspberry Pi 4 kaufen -> siehe rechts**

**1**

**2**

- **Raspberry Pi zusammen bauen -> siehe Seite 2**
- **Software installieren -> siehe Seite 3 3**
- **Box per Ethernet-Kabel mit dem Internet (Router) verbinden 4**
- **Audio-Interface mit Box und Kopfhörer+Mikrofon verbinden (oder Gaming-Headset mit USB an Box anschließen) 5**
- **Auf Website [digital-stage.ovbox.de](https://digital-stage.ovbox.de/) registrieren, einloggen und Box claimen 6**
- **Danach jedes Mal mit Laptop, Tablet oder Handy (im gleichen Netzwerk in dem die Box angeschlossen ist) einloggen auf [digital-stage.ovbox.de](https://digital-stage.ovbox.de/) 7**
- **Wenn eine Ansage aus dem Kopfhörer kommt, der Aufforderung folgen und der gewünschten Bühne beitreten 8**

 **Und los geht's!**

### **Bestandteile für Raspberry Pi 4 kaufen z.B. von [berrybase.de](https://www.berrybase.de/#)**

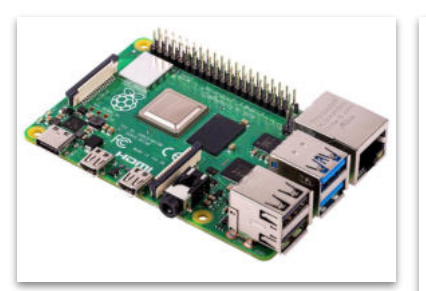

**Raspberry Pi 4 Computer Modell B, 2GB RAM Artikel-Nr.: RPI4B-2GB EAN: 0765756931175 38,85€**

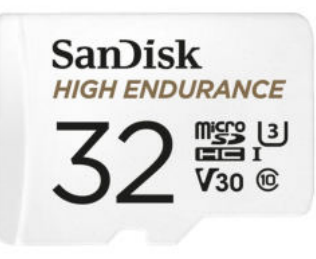

**SanDisk High Endurance microSDHC UHS-I U3 Speicherkarte + Adapter 32GB Artikel-Nr.: 619659173067 EAN: 0619659173067 8,47€**

#### **Gesamtkosten: 71,12 €**

**zusätzlich Notwendig: [Audio-Interface](https://www.notion.so/musikkonferenzschaltung/c5c516f6e2244f938f31f1a5076ef49e?v=f7a84de0de8244a18a54f9a0a8572411) + [Mikrofon&Kopfhörer](https://www.notion.so/musikkonferenzschaltung/3a2abbfac6cb496fa3667203550e43fb?v=d24c2fb30676447494d9434257389e48) oder kompatibles USB-Headset**

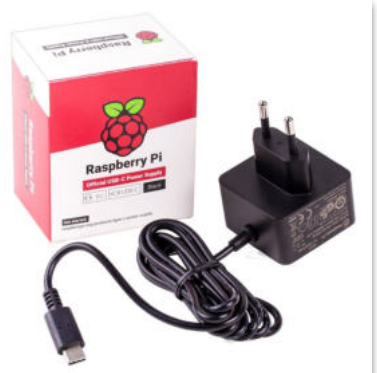

**offizielles Raspberry Pi USB-C Netzteil 5,1V / 3,0A, EU, schwarz Artikel-Nr.: RPI4NT3AB EAN: 0644824914886 7,90€**

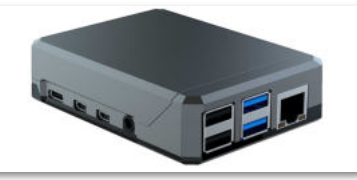

**Argon NEO Case für Raspberry Pi 4 Artikel-Nr.: RPI4-ANEO EAN: 045918091795 15,90€**

**für digital-stage-box, basierend auf ORLANDOviols Technologie**

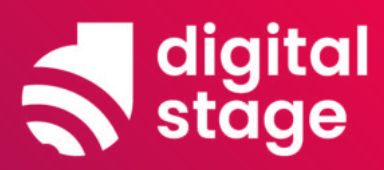

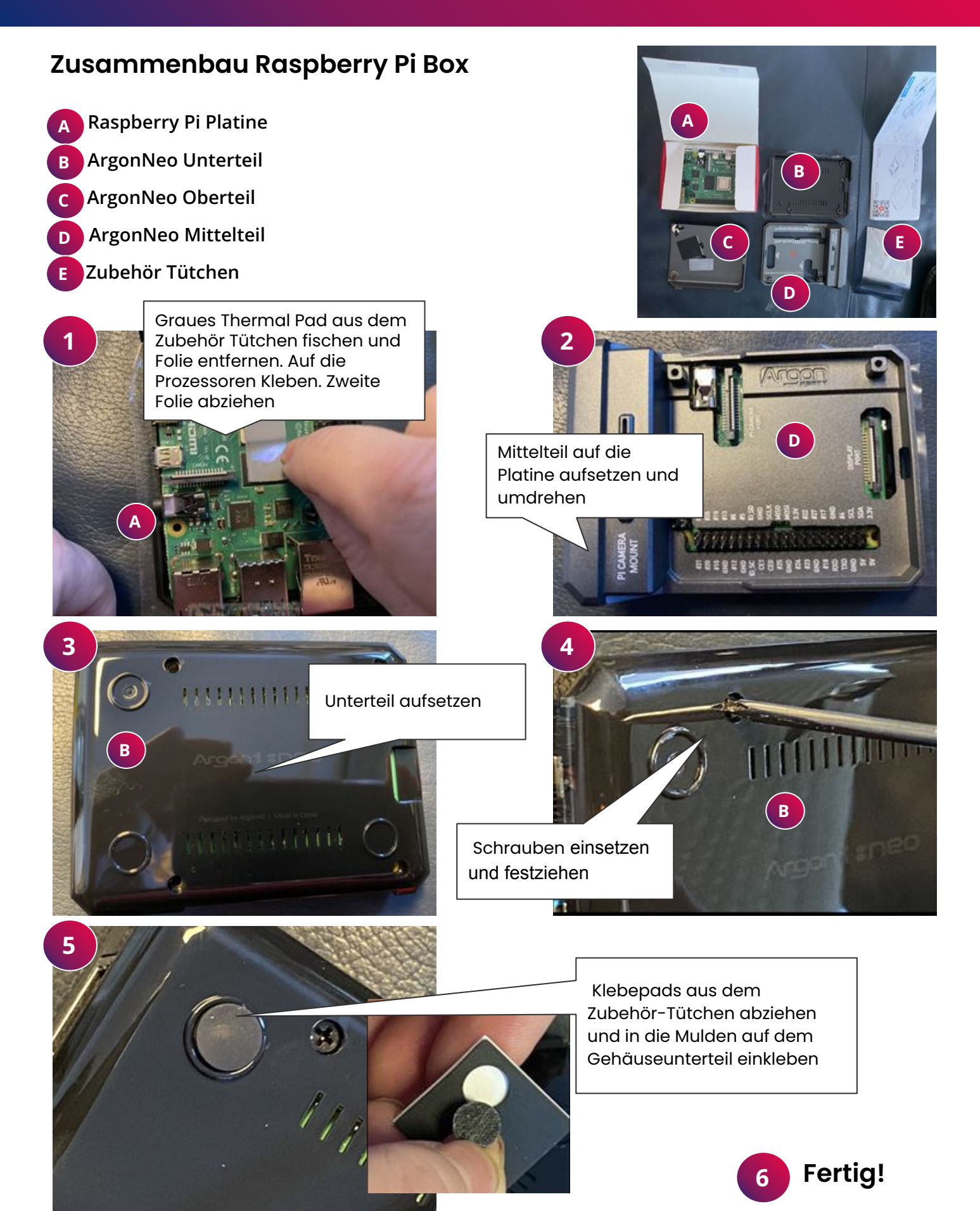

**für digital-stage-box, basierend auf ORLANDOviols Technologie**

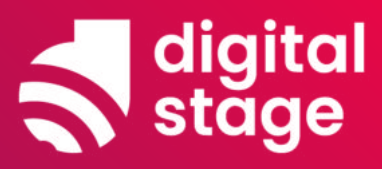

### **Software installieren**

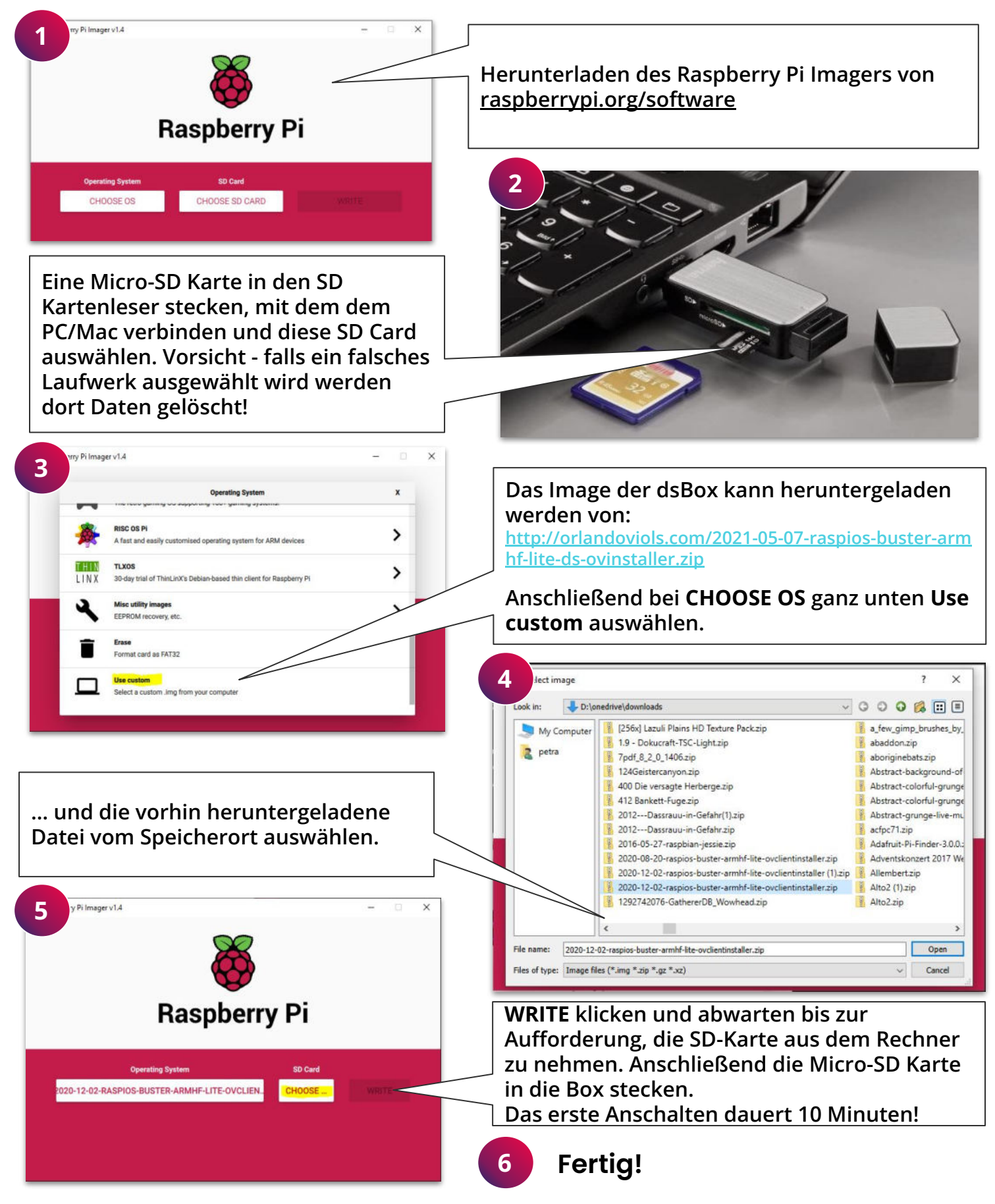

**für digital-stage-box, basierend auf ORLANDOviols Technologie**

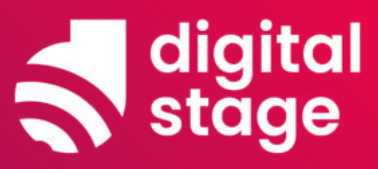

### **Box verkabeln**

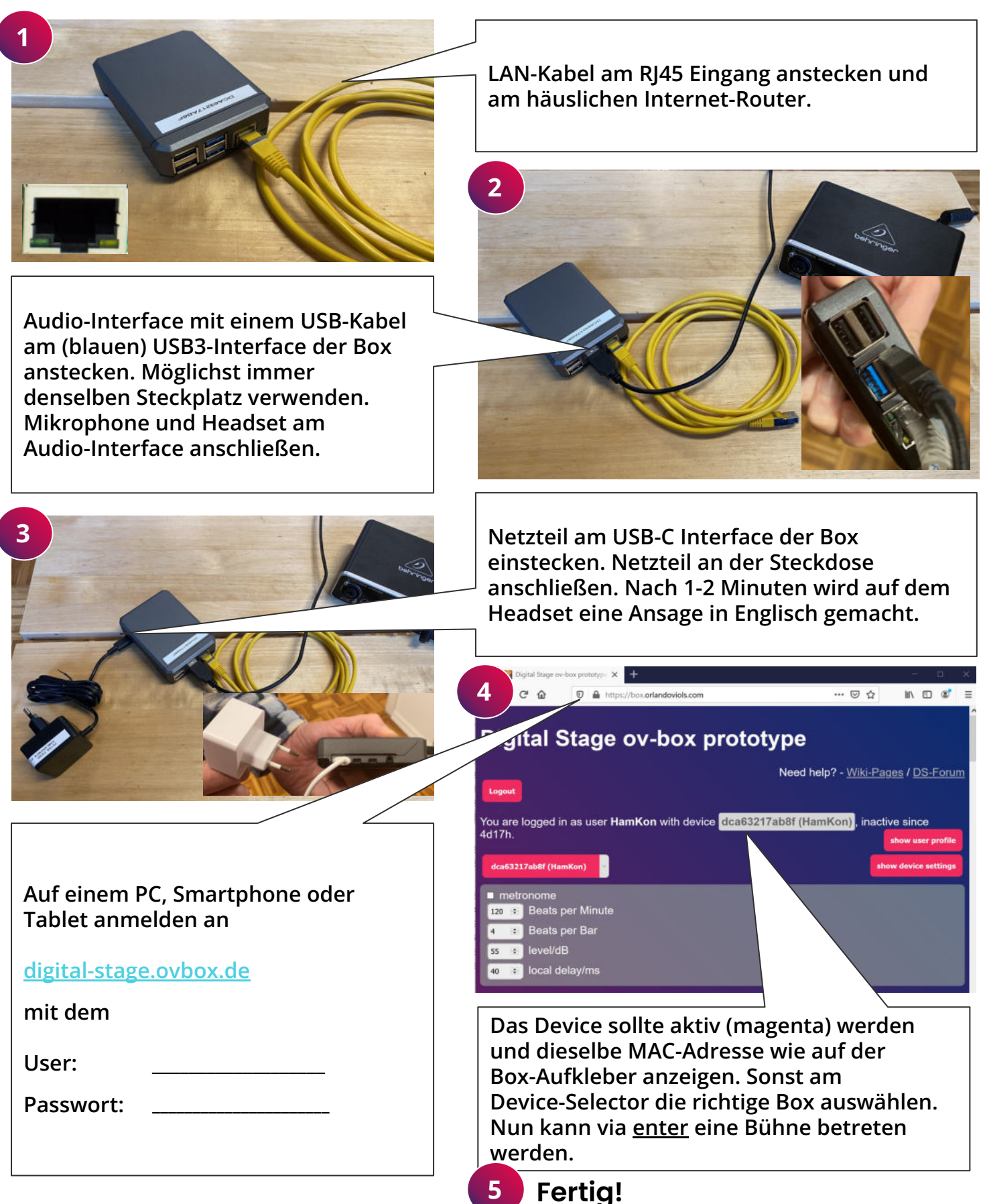

**für digital-stage-box, basierend auf ORLANDOviols Technologie**

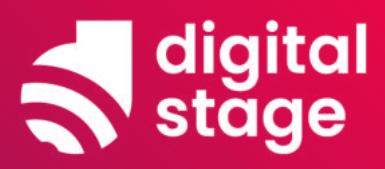

### **Box Einstellungen**

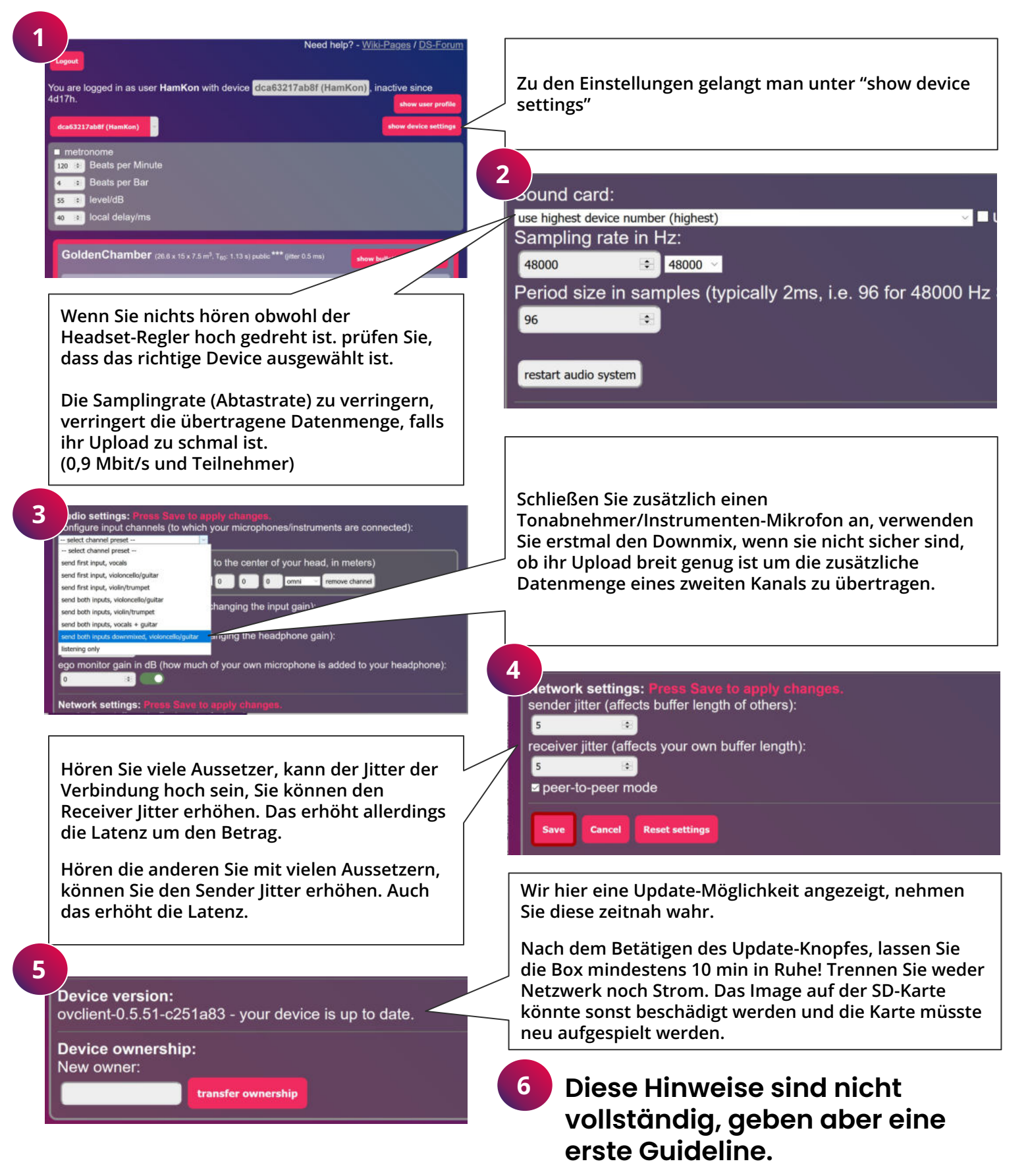